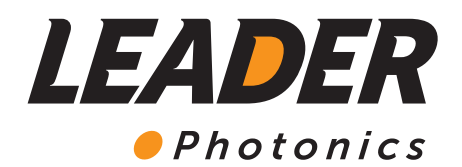

## Kurzanleitung

## LEADER TIC 3.3 / 4.3

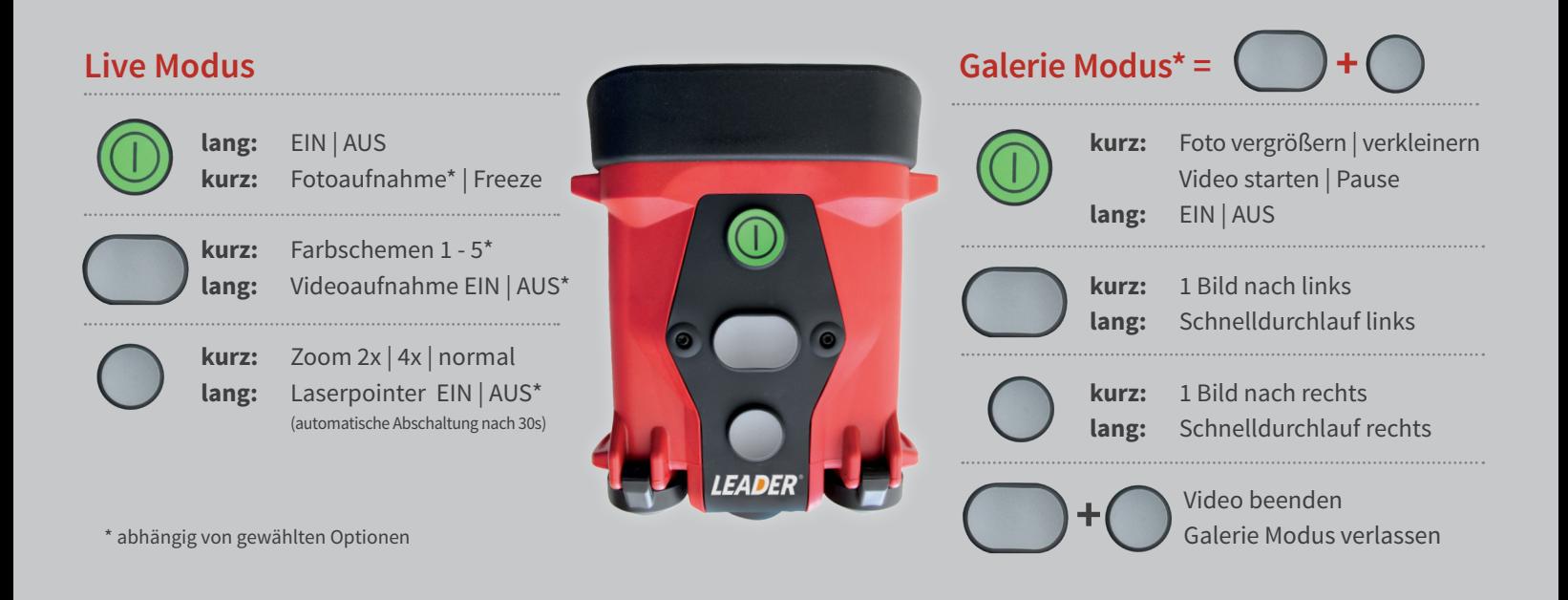

A LEADER GROUP COMPANY

www.leader-photonics.com www.leader-gmbh.de

*Eine ausführliche Bedienungsanleitung und weitere Informationen stehen zum Download im Internet bereit.*